## **Release Notes for SAS® Fraud Management 6.2\_M0, Hot Fix 1**

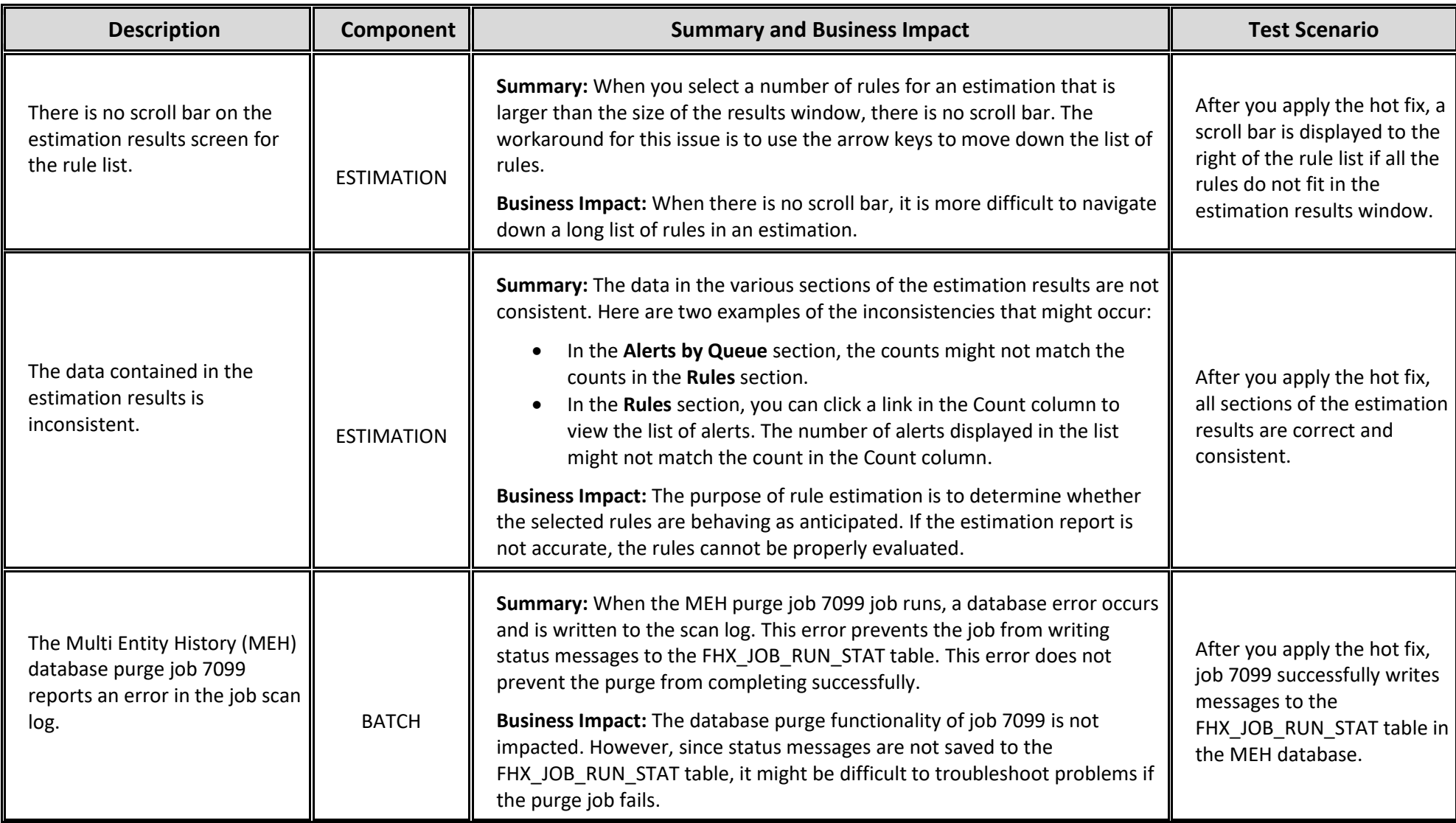

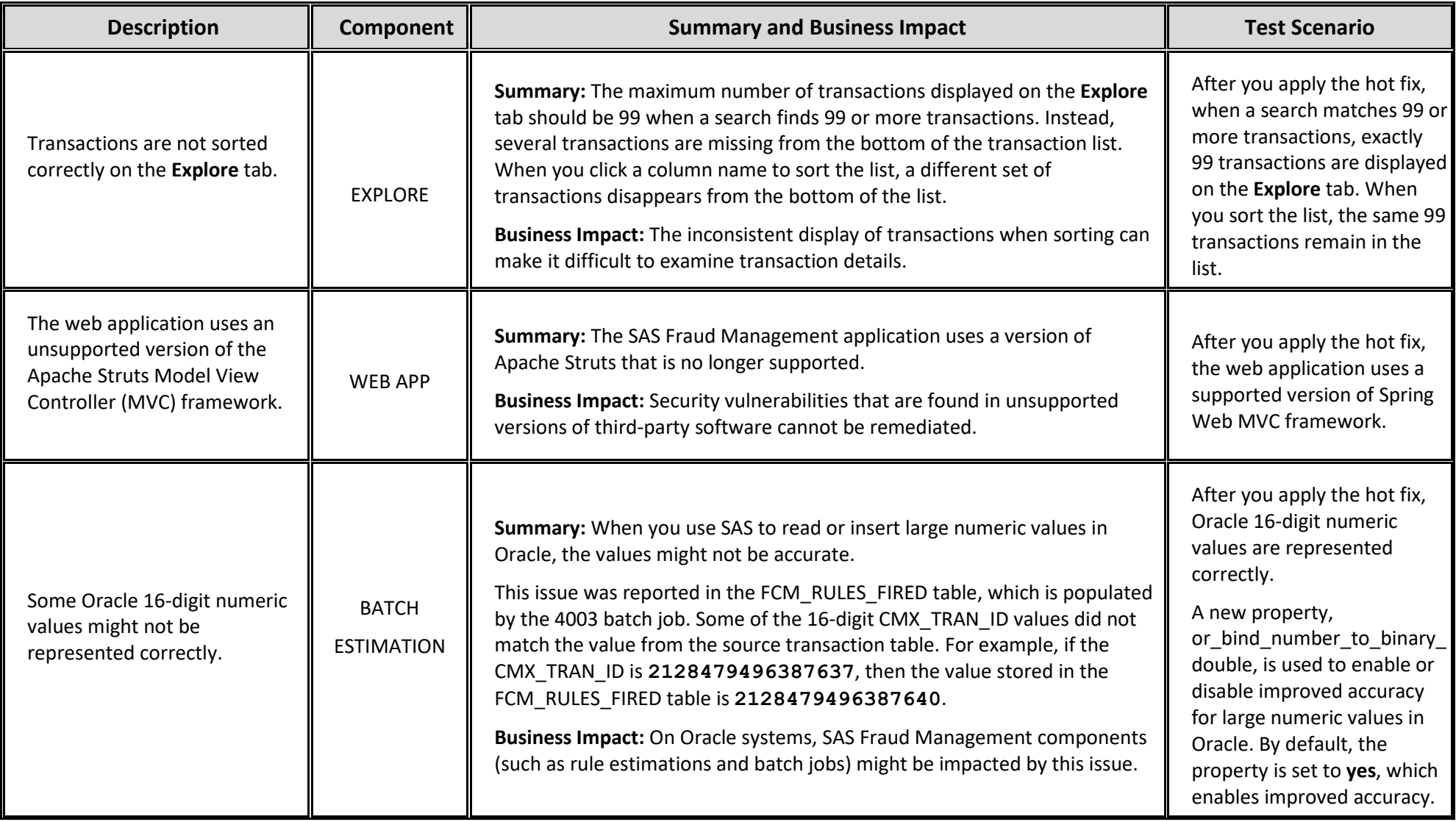

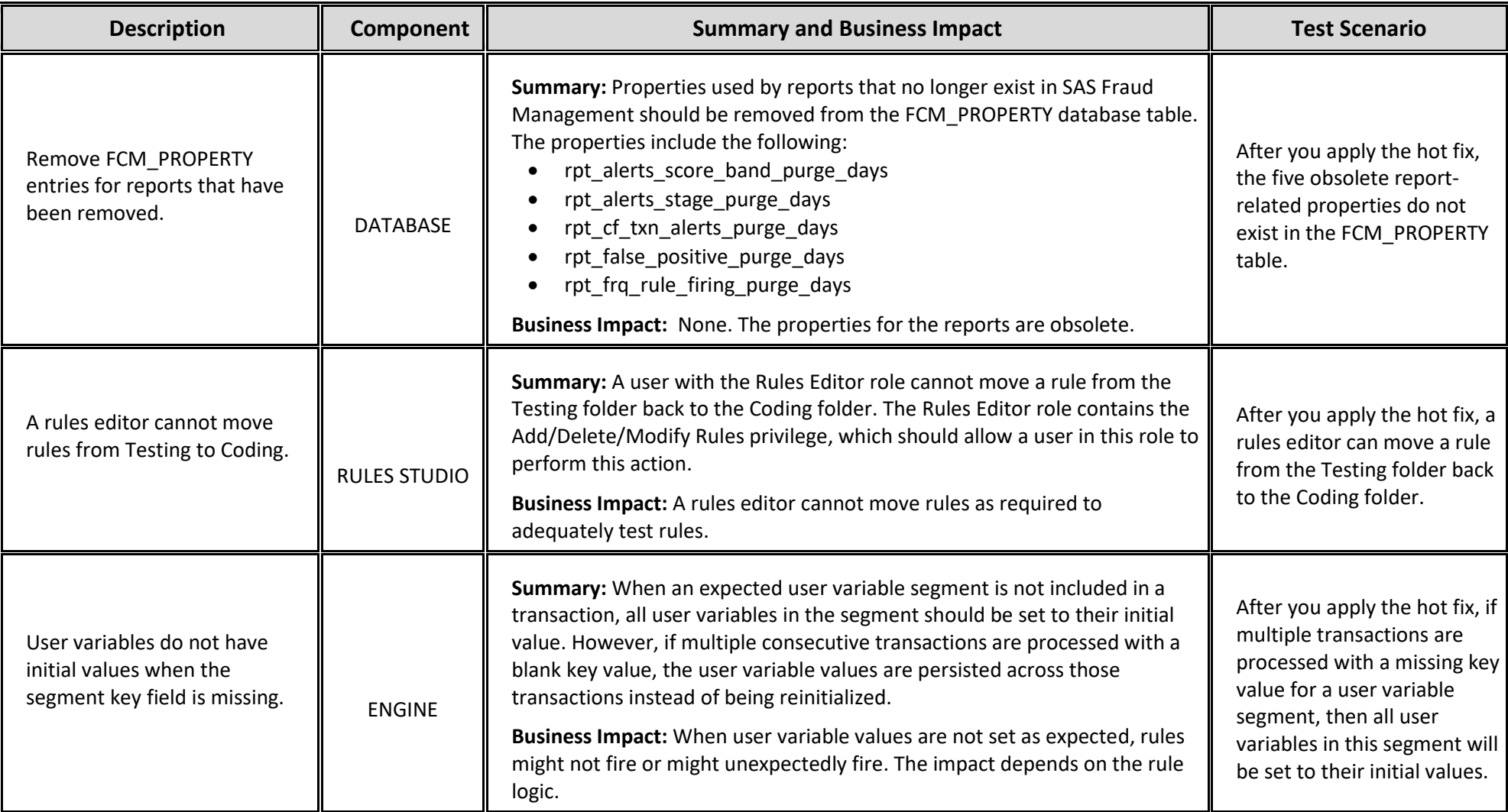

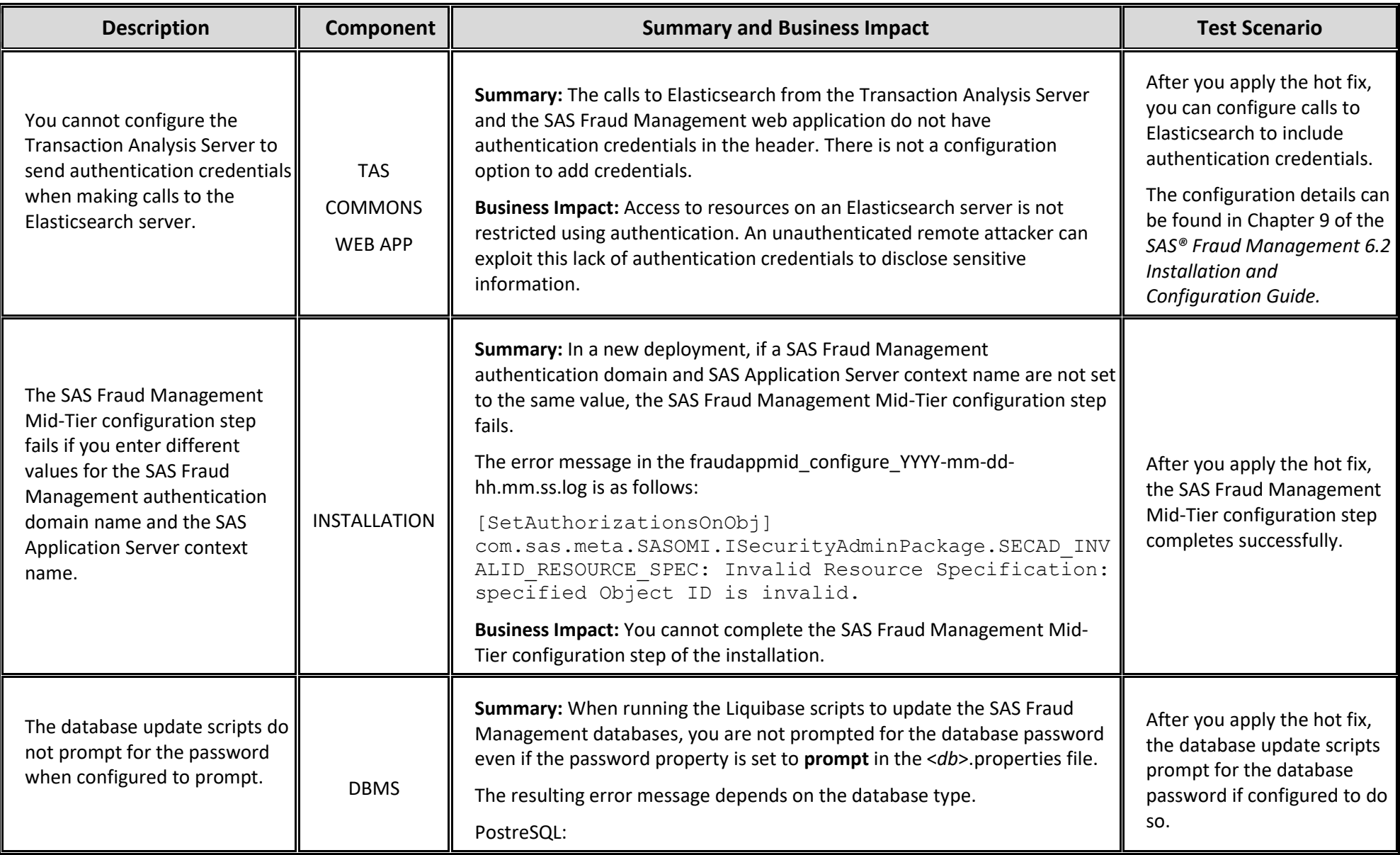

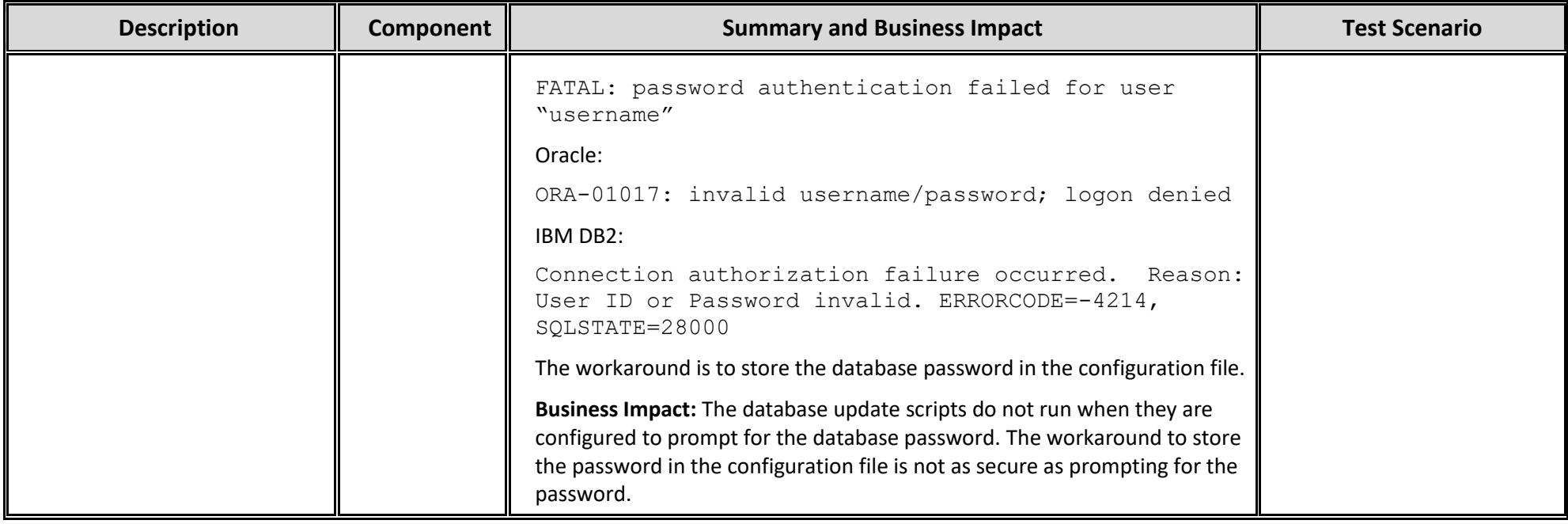

## **Known Issue for SAS® Fraud Management 6.2\_M0, Hot Fix 1**

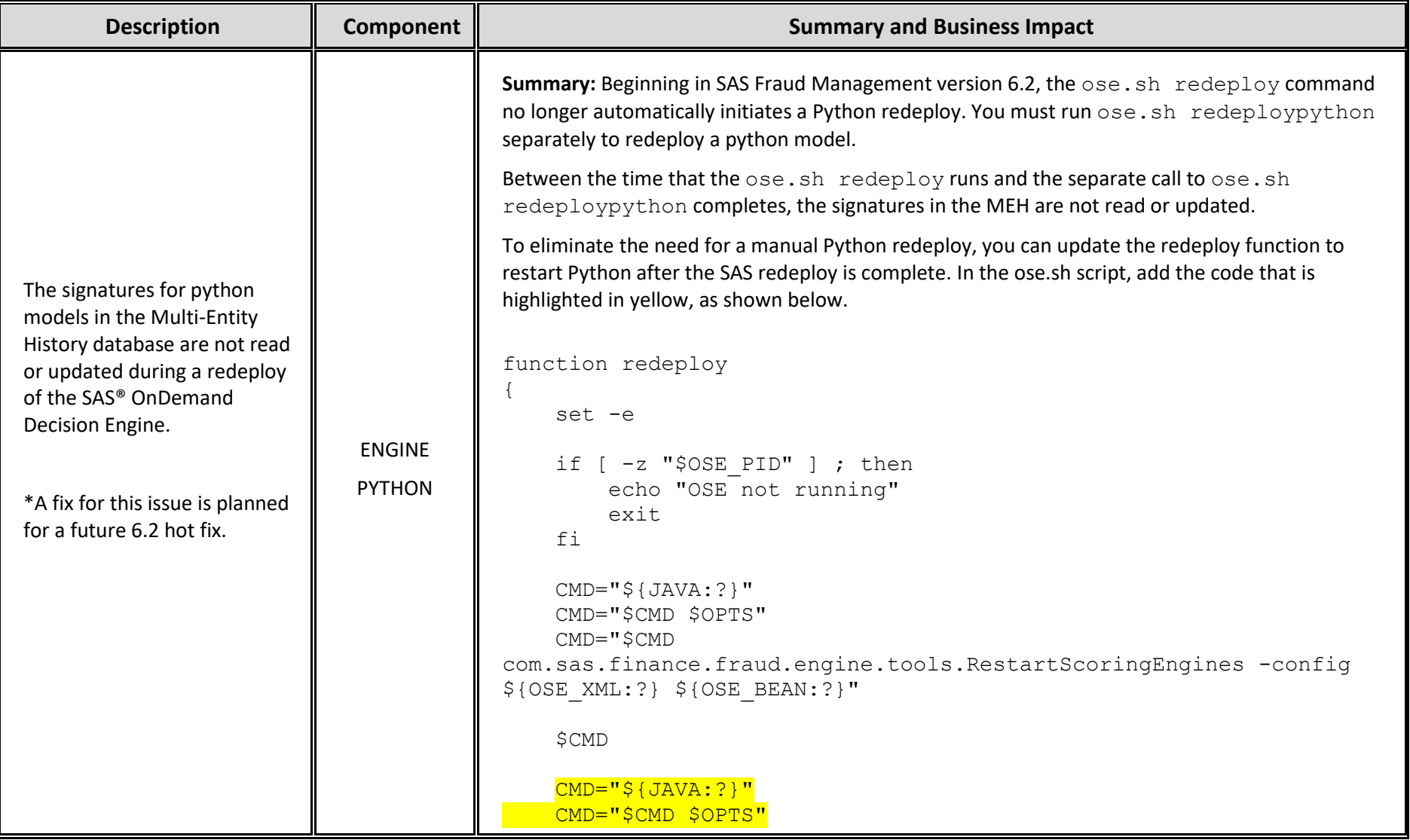

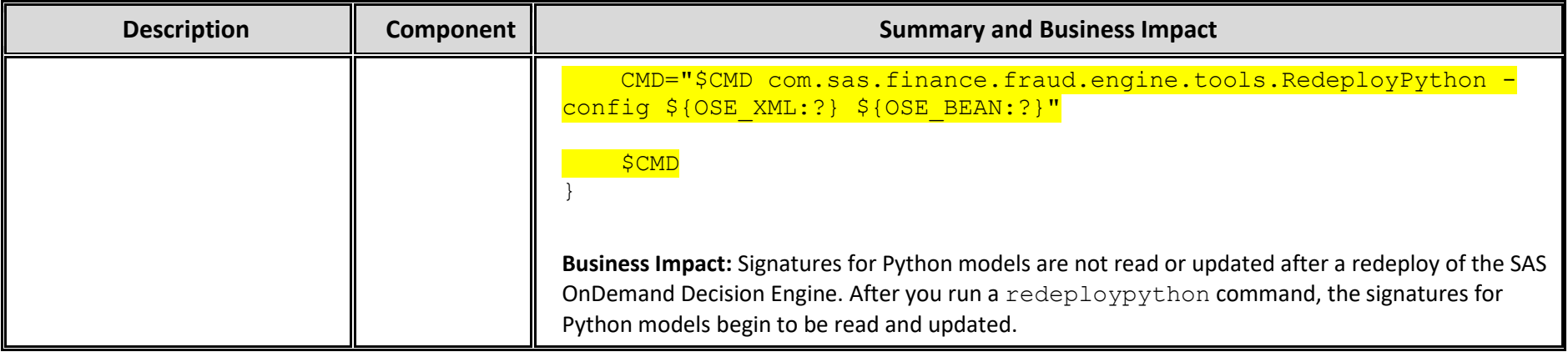